# Examcollection

<http://www.ipass4sure.com/examcollection.htm>

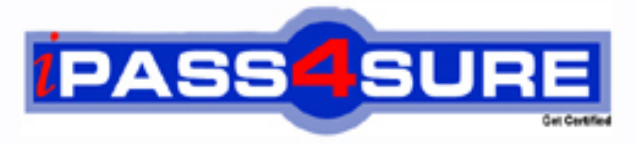

http://www.ipass4sure.com

# **70-496**

# **Microsoft**

Administering Visual Studio Team Foundation Server 2012

**The 70-496 practice exam is written and formatted by Certified Senior IT Professionals working in today's prospering companies and data centers all over the world! The 70-496 Practice Test covers all the exam topics and objectives and will prepare you for success quickly and efficiently. The 70-496 exam is very challenging, but with our 70-496 questions and answers practice exam, you can feel confident in obtaining your success on the 70-496 exam on your FIRST TRY!**

**Microsoft 70-496 Exam Features**

- **Detailed questions and answers for 70-496 exam**
- **Try a demo before buying any Microsoft exam**
- **70-496 questions and answers, updated regularly**
- **Verified 70-496 answers by Experts and bear almost 100% accuracy**
- **70-496 tested and verified before publishing**
- **70-496 examcollection vce questions with exhibits**
- **70-496 same questions as real exam with multiple choice options**

**Acquiring Microsoft certifications are becoming a huge task in the field of I.T. More over these exams like 70-496 exam are now continuously updating and accepting this challenge is itself a task. This 70-496 test is an important part of Microsoft certifications. We have the resources to prepare you for this. The 70-496 exam is essential and core part of Microsoft certifications and once you clear the exam you will be able to solve the real life problems yourself.Want to take advantage of the Real 70-496 Test and save time and money while developing your skills to pass your Microsoft 70-496 Exam? Let us help you climb that ladder of success and pass your 70-496 now!**

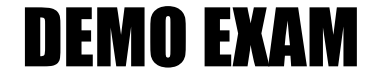

#### For Full Version visit

<http://www.ipass4sure.com/allexams.asp>

### **QUESTION:** 1

#### DRAG DROP

Your network environment includes a Microsoft Visual Studio Team Foundation Server (TFS) 2012 server with one project collection and multiple build machines.A development team installs and configures a build service on a new build machine. You need to be able to validate that the installation and configuration meets your organization's requirements and follows its best practices. At which service would you perform the following tasks? (To answer, drag the appropriate build component to the correct standards- checking task in the answer area. Each build component may be used once, more than once, or not at all.)

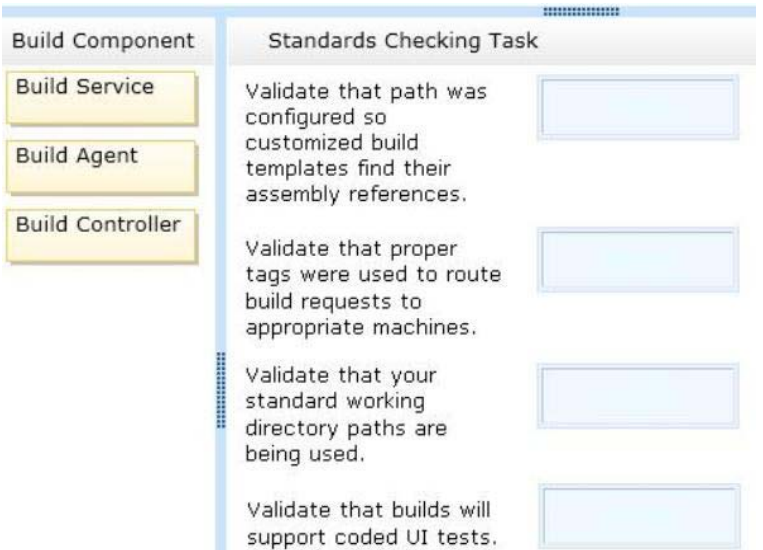

#### **Answer:**

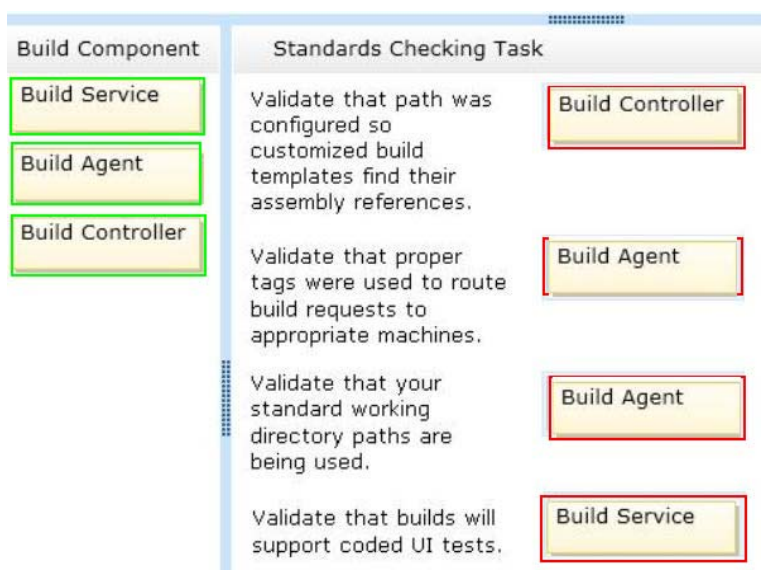

#### **Explanation:**

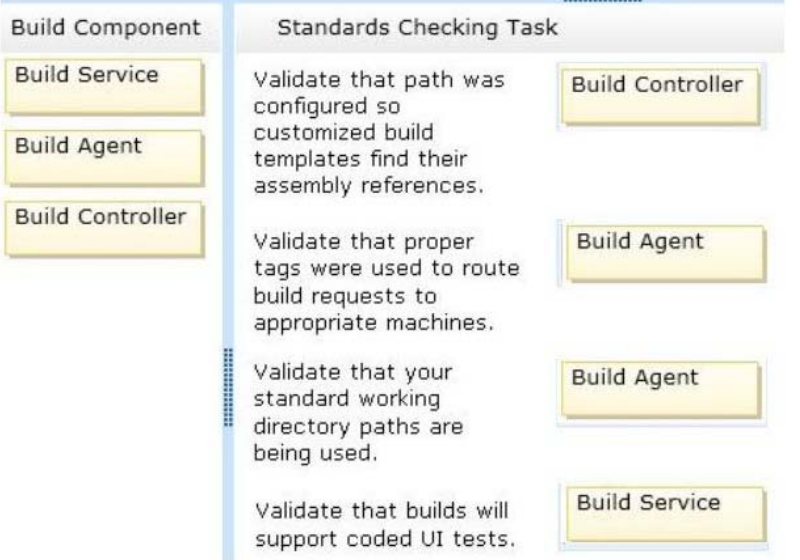

#### **QUESTION:** 2

You are planning to install a new Microsoft Visual Studio Team Foundation Server (TFS) 2012 server. You need to ensure that the minimum supported version of Microsoft SQL Server is installed. Which version should you install?

A. SQL Server 2005 B. SQL Server 2008 32-bit C. SQL Server 2008 64-bit D. SQL Server 2008 R2 E. SQL Server 2012

**Answer:** D

#### **QUESTION:** 3

To support your development team's upgrade from Visual Studio 2010 to Visual Studio 2012, you also upgrade from Team Foundation Server (TFS) 2010 to TFS 2012. You need to provide a TFS 2012 test environment that:

- Includesdata and source code from your existing TFS 2010 environment and

- Allowsyour developers to test the new TFS 2012 and Visual Studio 2012 features while keeping the current TFS 2010 environmentintact. What should you do?

A. Install TFS 2012 side-by-side on the same server asTFS 2010. Point TFS 2012 to theexisting database, SharePoint, and SQL Reporting Services.

B. Install TFS 2012 on a new server. Point TFS 2012 to the existing database, SharePoint, andSQL Reporting Services.

C. Clone the existing TFS 2010 environment (including the existing database, SharePoint, and SQL Reporting Services) on new servers and update the internal IDs. Upgrade the cloned environment to TFS 2012.

D. Copy the existing TFS 2010 database, SharePoint, and SQL Server Reporting services to a new set of servers. Install TFS 2012 side-by-side on the same hardware as TFS 2010, and point TFS 2012 to the new servers.

#### **Answer:** C

#### **QUESTION:** 4

Your network environment includes a Microsoft Visual Studio Team Foundation Server (TFS) 2012 server and a virtual test environment that uses Lab Management 2012 along with System Center Virtual Machine Manager (SCVMM) 2010. You want to install a test virtual machine that is hosted within a lab environment. You need to ensure that the test virtual machine can support all the features of Lab Management 2012. Which component should you install on the test virtual machine?

A. Agents for Visual Studio 2012 B. Visual Studio Build Agent 2012 C. Visual Studio Test Agent 2012 D. Visual Studio Lab Agent 2012

**Answer:** A

#### **QUESTION:** 5

Your network environment includes a Microsoft Visual Studio Team Foundation Server (TFS) 2012 server named TFS1. SharePoint and Reporting Services components are also installed and configured for TFS on the same server. You need to be able to access the SharePoint Project Portal from the TFS server by using the following URL: [http://tfs.fabrikam.com](http://tfs.fabrikam.com/). What should you do?

A. From the TFS Administration Console, edit the SharePoint Web Application URL.

B. From Visual Studio Team Explorer, edit the portal settings.

C. Run the TFSC0nfIg.exe SharePointportal command.

D. From the SharePoint Central Administration website, configure the Alternate Access Mappings.

#### **Answer:** D

#### **QUESTION:** 6

Your network environment includes a Team Foundation Server (TFS) 2012 named TFS1 that contains two project collections named PC1 and PC2. A build server named Bi is configured with a build controller named C1 and an agent named A1 that runs build definitions created in Pd. A development team wants to create a gated check-in build definition on PC2. You need to perform a supported infrastructure enhancement to run PC2 build definitions. What should you do?

A.

• Add a new build server (B2).

• On the B2 build server, migrate controller C1 and install a new controller (C2) that connects to the PC2 project collection.

• On the Bi build server, configure a second build agent (A2) that uses the C2 controller.

B.

• Add a new build server (B2).

• On the B2 build server, install a build controller (C2) that connects to the PC2 project collection.

• On the B2 build server, configure a second build agent (A2) that uses the C2 controller.

C.

• On the Bi build server, configure the C1 controller to connect to project collections PC1 and PC2.

• On the Bi build server, update the Al agent to use controllers C1 and C2. D.

• On the Bi build server, configure the C1 controller to connect to project collections PC1 and PC2.

• On the Bi build server, configure a second build agent (A2) that uses the C2 controller.

**Answer:** B

#### **QUESTION:** 7

Your network environment is configured according to the following table:

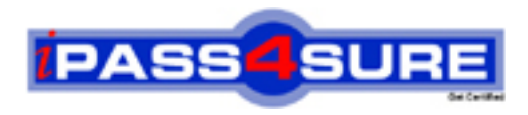

## **Pass4sure Certification Exam Features;**

- Pass4sure offers over **2500** Certification exams for professionals.
- More than **98,800** Satisfied Customers Worldwide.
- Average **99.8%** Success Rate.
- Over **120** Global Certification Vendors Covered.
- Services of Professional & Certified Experts available via support.
- Free 90 days updates to match real exam scenarios.
- Instant Download Access! No Setup required.
- Price as low as \$19, which is 80% more cost effective than others.
- Verified answers researched by industry experts.
- Study Material **updated** on regular basis.
- Questions / Answers are downloadable in **PDF** format.
- Mobile Device Supported (Android, iPhone, iPod, iPad)
- No authorization code required to open exam.
- **Portable** anywhere.
- *Guaranteed Success*.
- **Fast**, helpful support 24x7.

View list of All certification exams offered; http://www.ipass4sure[.com/allexams.as](http://www.ipass4sure.com/allexams.asp)p

View list of All Study Guides (SG); http://www.ipass4sure[.com/study-guides.asp](http://www.ipass4sure.com/study-guides.asp)

View list of All Audio Exams (AE); http://www.ipass4sure[.com/audio-exams.asp](http://www.ipass4sure.com/audio-exams.asp)

Download Any Certication Exam DEMO. http://www.ipass4sure[.com/samples.asp](http://www.ipass4sure.com/samples.asp)

To purchase Full version of exam click below; [http://www.](http://www.ipass4sure.com/allexams.asp)ipass4sure.com/allexams.asp

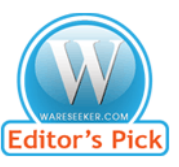

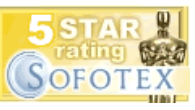

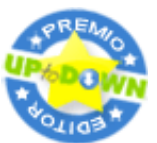

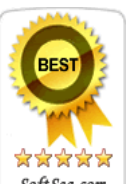

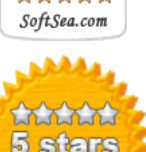

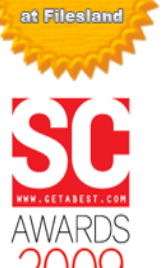

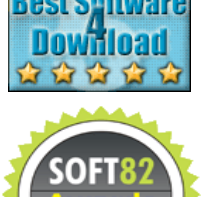

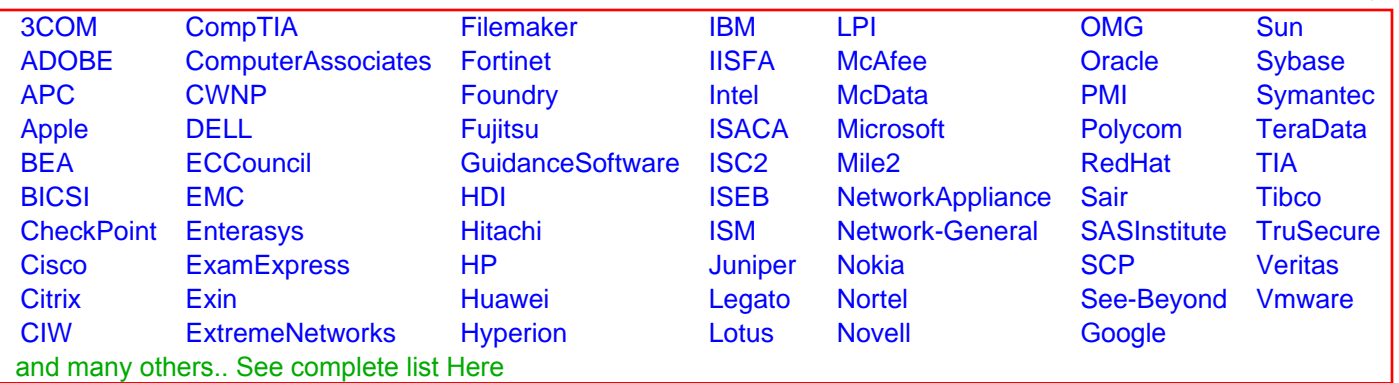

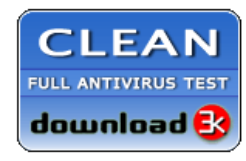

**Editor's Review EXCELLENT** 含含含含 SOFTPEDIA<sup>®</sup>

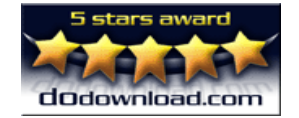

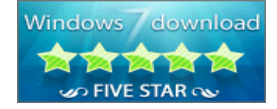

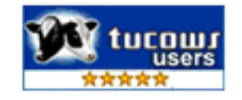